#### **BAB III**

# **METODE PENELITIAN**

### **A. Jenis dan Pendekatan Penelitian**

Jenis penelitian yang digunakan adalah jenis penelitian deskriptif dengan menggunakan pendekatan kuantitatif yaitu penelitian yang digunakan untuk meneliti pada populasi dan sampel yang telah ditentukan. Pengumpulan data menggunakan data instrumen penelitian, analisis bersifat data kuantitatif atau statistic dengan tujuan untuk menguji hipotesis yang telah ditetapkan.

Metode dalam penelitian ini disebut metode kuantitatif, karena data penelitian kuantitatif ini berupa angka-angka dan analisis yang menggunakan metode statistik. 32 . Metode penelitian ini yaitu metode kuantitatif, karena kualitas diskor kedalam angka kuantitatif.<sup>33</sup>

Sugiyono mendefinisikan asosiatif adalah pengaruh hubungan antara dua variabel atau bisa lebih.<sup>34</sup> Penggunaan metode kuantitatif asosiatif ini disesuaikan dengan tujuan pokok penelitian, yaitu mengetahui pengaruh fasilitas perpustakaan dan kualitas layanan, terhadap kepuasan pemustaka, di perpustakaan SMAN 1 Mataraman.

<sup>32</sup> *Sugiyono, "Metode Penelitian Kuantitatif Kualitatif Dan R&D," CV. Alfabeta, Bandung* 25 (2008), hlm. 14

<sup>33</sup> Purwanto, *" Metode Penelitian Kuantitatif",* (Yogyakarta: Pustaka Pelajar, 2008), hlm16

<sup>34</sup> Andi Pandita *"Pengaruh Kualitas Pelayanan Terhadap Kepuasan Pemustaka Di Upt Perpustakaan Universitas Negeri Makassar,"* hlm30.

## **B. Setting penelitian**

Penelitian ini dilakukan di Perpustakaan SMAN 1 Mataraman, yang berlokasi di Jl. A. YANI. Km. 58,5 Mataraman, tepatnya di Sekolah Menengah Atas Negeri 1 Mataraman. Penelitian ini dilaksanakan mulai pada tanggal 06 Maret 2023 sampai dengan 06 Mei 2023.

# **C. Populasi dan Sampel**

### **a. Populasi**

Populasi merupakan keseluruhan suatu objek yang berada pada satu wilayah, dan juga memenuhi syarat-syarat yang telah ditentukan yang berkaitan dengan masalah yang ingin diteliti<sup>35</sup>. Berdasarkan uraian di atas maka dalam penelitian ini populasi yang akan digunakan adalah seluruh siswa/I dari kelas X, XI, dan XII di SMAN 1 Mataraman, sebanyak 518 orang.

| N <sub>o</sub> | Kelas    | Jumlah Siswa |
|----------------|----------|--------------|
|                | $X-A$    | 32           |
|                | $X-B$    | 32           |
|                | $X-C$    | 32           |
|                | $X-D$    | 32           |
|                | $X-E$    | 27           |
|                | $X-F$    | 28           |
|                | Jumlah   | 183          |
| $\overline{2}$ | XI IPA-1 | 27           |
|                | XI IPA-2 | 31           |
|                | XI IPS-1 | 35           |
|                | XI IPS-2 | 35           |
|                | XIIPS-3  | 31           |
|                | Jumlah   | 159          |

**Tabel 2.1. Jumlah Siwa SMAN 1 Mataraman**

<sup>35</sup> Nanang Martono, *"Metode Penelitian Kuantitatif: Analisis Isi dan Analisis Data Sekunder",* (Depok: Rajawali, 2019), hlm.76.

| No           | Kelas      | Jumlah Siswa |
|--------------|------------|--------------|
| $\mathbf{c}$ | XII IPA-1  | 30           |
|              | XII IPA-2  | 31           |
|              | XII IPS-1  | 31           |
|              | XII IPS-2  | 31           |
|              | XII IPS-3  | 30           |
|              | XII Bahasa | 23           |
|              | Jumlah     | 176          |
|              | Total      | 518          |

*(Sumber: Perpustakaan SMAN 1 Mataraman)*

#### **b. Sampel**

Sampel yang terdiri dari bagian populasi dan memiliki beberapa karakteristik. Untuk mewakili populasi secara akurat, peneliti menentukan metode untuk memilih sampel.<sup>36</sup> Metode pengambilan sampel dapat ditentukan dengan berbagai cara.

Metode yang digunakan peneliti dalam penarikan sampel yaitu menggunakan teknik *Acidental sampling* (sampel kebetulan), yaitu penentuan Sampel pada penelitian ini ditentukan berdasarkan *kebetulan*, menurut Nanang Martono yaitu pemustaka yang secara kebetulan atau tidak sengaja bertemu dengan peneliti, maka pemustaka tersebut akan dijadikan sebagai sampel.<sup>37</sup>

Dalam pengambilan jumlah sampel menggunakan rumus Slovin sebagai berikut:

$$
Running \text{ Slowin}: \mathbf{n} = \frac{N}{1 + (N \times e^2)}
$$

n = Ukuran Sampel

 $N = Uk$ uran Populasi

<sup>36</sup> Nanang Martono, *"Metode Penelitian Kuantitatif……………….* hlm. 76.

<sup>37</sup> *Ibid*, hlm.82

 $e$  = error level (presentase kelonggaran kesalahan yang masih bisa ditolerir dalam sebuah pengambilan sampel); **e = 0,2**

Dalam rumus Slovin ada ketentuan sebagai berikut :

- 1. Nilai e = populasi jumlah besar  $0,1(10\%)$
- 2. Nilai e = populasi jumlah kecil  $0,2(20%)$

Untuk membedakan populasi berdasarkan jumlah anggota populasinya adalah:

- a. Populasi yang memilki nilai kecil yang mempunyai anggota kurang dari 1.000 orang,
- b. Populasi menengah yang mempunyai anggota 10.000
- c. Populasi yang memilki nilai besar, mempunyai anggota 150.000 orang atau lebih. 38

Menurut pendapat Suharsimi Arikunto, yaitu: "Apabila subjek kurang dari 100 orang, lebih baik diambil semua hingga penelitiannya merupakan penelitian populasi. Selanjutnya jika jumlah subjeknya besar (lebih dari 100 orang) dapat diambil 10-15 % atau 20-25 % atau lebih tergantung kemampuan dari penulis dilihat dari segi waktu, tenaga dan dana".

Jumlah populasi dalam penelitian ini adalah selurus siswa/i. sehingga presentase kelonggaran yang diguakan adalah 20%. Untuk mengetahui sampel penelitian, berikut cara menghitungnya:

<sup>38</sup> Pierre Patarianto, *"Analisa Kualitas Layanan Terhadap Terhadap Kepuasan Nasabah Di PT Bank Mandiri (Persero) Tbk. Cabang Sidoarjo Gedangan,"* Jurnal Maksipreneur: Manajemen, Koperasi, Dan Entrepreneurship 4, no. 2 (2015): hlm.31.

n = 
$$
\frac{518}{1+(518x0,2^2)}
$$
  
n = 
$$
\frac{518}{1+(518x0,04)}
$$
  
n = 
$$
\frac{518}{1+20,72}
$$
  
n = 
$$
\frac{518}{21,72}
$$
  
n = 23,84 ~ {24}

Jadi, 24 orang dapat digunakan sebagai responden dari sampel.

# **D. Teknik Pengumpulan Data**

### **a. Sumber Data**

a. Sumber data pertama (primer)

Data yang diberikan langsung kepada objek yang dituju dan disebut sebagai data primer.<sup>39</sup> Dalam penelitian ini sumber data primer adalah siswa dan siswi SMAN 1 Mataraman.

b. Sumber data kedua (sekunder)

Data sekunder adalah informasi yang diperoleh dari buku atau dokumen. Catatan atau bahan tertulis yang berkaitan dengan data penelitian adalah contoh dokumen. Misalnya, struktur organisasi perpustakaan, informasi pengunjung, peraturan, dan tata tertib.

Adapun dalam penelitian ini menggunakan teknik pengumpulan data antara lain sebagai berikut:

<sup>39</sup> Sugiyono, *Metode Penelitian Kuantitatif*………………….., hlm.225

### **a. Kuesioner (Angket)**

Kuesioner merupakan teknik pengumpuan data yang dilakukan dengan cara memberikan seperangkat pertanyaan atau pernyataan kepada responden untuk dijawabnya,<sup>40</sup> dengan jumlah pertanyaan 1-10 untuk menggali tentang kualitas pelayanan, pertanyaan tentang fasilitas perpustakaan dari 1-14, dan pertanyaan tentang kepuasan pemustaka berjumlah 9 pertanyaan yang diajukan kepada responden. Dalam hal ini kuesioner disebarkan kepada 24 responden.

Kuesioner yang digunakan dalam penelitian ini adalah *skala likert*  yang memberikan skor pada setiap jawaban.

|                | Variabel Pelayanan dan Fasilitas Perpustakaan |                              |      |  |
|----------------|-----------------------------------------------|------------------------------|------|--|
| N <sub>0</sub> | Keterangan                                    | <b>Alternatif</b><br>jawaban | skor |  |
|                | Sangat Setuju                                 | SS                           |      |  |
|                | Setuju                                        |                              |      |  |
| 3.             | Tidak Setuju                                  | TS                           |      |  |
|                | Sangat Tidak Setuju                           | STS                          |      |  |

**Tabel 2.2 Skor jawaban responden**

Peneliti bertemu responden saat mereka berada di perpustakaan, untuk menyebarkan kuesioner ini. Kuesioner ini disebarkan langsung melalui media online dengan menggunakan Google form yang dikirimkan ke nomor WhatsApp responden.

Responden diminta untuk menjawab pertanyaan dengan memilih salah satu pilihan dari setiap pertanyaan yang tersedia, dengan menggunakan kuesioner tertutup dalam penelitian ini.

<sup>40</sup> Sugiyono, *Metode Penelitian Kuantitatif*………………….., hlm.142

### **b. Observasi**

Observasi adalah suatu proses pengamatan yang dilakukan secara langsung yang tertuju pada suatu objek yang terdapat di lingkungan, dengan menggunakan penginderaan kita.<sup>41</sup> Observasi yang dilakukan dalam penelitian ini dilakukan pengamatan secara langsung dengan mendatangi tempat penelitian tersebut dengan tujuan agar peneliti mendapat gambaran dan dapat memahami permasalahan-permasalahan yang muncul tentang pelayanan perpustakaan SMAN 1 Mataraman tersebut.

Observasi pertama dilakukan pada sabtu, 9 Juli 2022, mengamati sikap siswa ketika memasuki perpustakaan, mengamati ruang perpustakaan seperti layanan yang ada disana dan juga beserta fasilitasfasilitas yang terdapat di perpustakaan SMAN 1 Mataraman. Perpustakaan MAN 1 Mataraman belum menggunakan OPAC, jadi layanan di sana hanya dilakukan oleh pengelola perpustakaan dan melakukan wawancara kepada pustakawannya.

Obeservasi yang kedua dilakukan pada senin, 5 September 2022, pada saat ini sama hal nya yang di dapat pada hari sabtu 9 Juli kemarin, pada saat ini masih dalam hal tentang mengamati sikap siswa, sikap pustakwan, dan mengamati ruangan perpustakaan nya, layanan dan fasilitas yang ada disana masih sama keadaan nya pada saat observasi

<sup>41</sup> Nanang martono, *"Metode Penelitian Kuantitatif...................,* hlm.86.

yang pertama, obeservasi yang kedua ini juga melakukan wawancara bersama pustakawan.

Observasi ke tiga dilakukan pada senin 27 maret 2023, pada saat ini peneliti melakukan penyebaran angket kepada siswa yang berkunjung ke perpustakaan, jadi penyebaran angket yang dilakukan ini siapa saja siswa yang bertemu dengan peneliti pada saat mereka memasuki perpustakaan, maka siswa tersebut dijadikan sebagai responden. Jumlah responen yang didapat pada observasi ke tiga ini sebanyak 15 responden.

Observasi ke empat dilakukan pada senin 3 April 2023, masih melakukan penyebaran angket, dengan mendapat responden sebanyak 4 responden.

Observasi ke lima dilakukan pada rabu 5 April 2023, melakukan penyebaran angket dengan jumlah responden sebanyak 5 responden.

## **b. Dokumentasi**

Dokumentasi adalah sebuah metode pengumpulan data yang dilakukan dengan mengumpulkan berbagai dokumen yang berkaitan dengan masalah penelitian, berupa dalam bentuk buku, hasil penelitian, foto-foto atau gambar, laporan serta keterangan yang dapat mendukung penelitian<sup>42</sup>, misalnya data yang didapat di sini yaitu jumlah siswa yang berkunjung ke perpustakaan, jumlah bahan pustaka, fasilitas yang ada di dalam dan luar perpustakaan, serta program yang dijalankan perpustakaan di SMAN 1 Mataraman.

<sup>42</sup> *Ibid*, hlm.87

# **E. Variabel Penelitian**

Variabel penelitian adalah segala sesuatu yang berbentuk apa saja yang telah ditetapkan untuk dipelajari, sehingga diperolehlah sebuah informasi yang berkaitan dengan hal yang ingin diteliti, kemudian dilakukan penarikan kesimpulan.

- 1. Variabel independen, adalah variabel yang memiliki pengaruh terhadap variabel lain.<sup>43</sup> Variabel bebas penelitian ini adalah X1(kualitas pelayanan), X2(fasilitas).
- 2. Suatu variabel yang dipengaruhi oleh variabel independen disebut variabel dependen.<sup>44</sup> Variabel dependen penelitian ini adalah Y(kepuasan pemustaka).

### **F. Teknik Pengolahan dan Analisis Data**

Adapun pengolahan data yang penulis lakukan untuk data angket pada *tabulating* adalah menyajikan jawaban responden yang dikelompokkan dalam masing-masing kategori dan disajikan dalam bentuk tabel. Hasil yang diperoleh dari data angket dimasukkan kedalam table bantu.

Dalam penelitian kuantitatif, teknik analisis data merupakan kegiatan yang dilakukan setelah semua data dari para responden terkumpul. Kegiatan yang dilakukan dalam analisis data ini meliputi pengelompokkan data berdasarkan variabel dan responden, selanjutnya melakukan tabulasi data berdasarkan variabel dari responden, kemudian melakukan penyajian data

<sup>43</sup> Nanang martono, *"Metode Penelitian Kuantitatif.............,* hlm.61 .

<sup>44</sup> Nanang martono, *"Metode Penelitian Kuantitatif.............,* hlm. 61.

setiap variabel yang telah diteliti, serta melakukan perhitungan hasil untuk menjawab permasalahan juga dilakukan perhitungan untuk menguji hipotesis yang telah diajukan.

1. Statistik Deskriptif

Teknik statistik deskriptif ini digunakan untuk menganalisis data dengan cara mendeskripsikan sebuah data yang sudah terkumpul yang datanya berlaku umum.

2. Statistik Inferensial

Data dari sampel dianalisis dengan statistik inferensial, dan temuan dari sampel tersebut kemudian diterapkan pada populasi.

Dalam menganalisis informasi data yang dikumpulkan dari penelitian kuantitatif, peneliti menggunakan analisis informasi data dengan langkah-langkah sebagai berikut:

a. Analisis pendahuluan

Setelah informasi data terkumpul, langkah awal untuk menentukan pemeriksaan selanjutnya adalah memasukkan informasi data tersebut ke dalam tabel distribusi frekuensi, kemudian diberikan skor untuk setiap jawaban efektif sesuai skor pada skala pengukuran yang digunakan. Oleh karena itu, mengubah data kualitatif menjadi data kuantitatif adalah langkah pertama dalam pengukuran.

1) Tentukan nilai rata-rata:

$$
\overline{X} = \frac{\Sigma f x}{N}
$$

2) Rumus untuk menentukan jumlah kelas yang diinginkan:

 $K = 1 + 3.3 \log n$ 

3) Mencari jarak : R sebagai berikut: R= H-L

Keterangan:

 $H =$ adalah nilai tertinggi

 $L =$ adalah nilai terendah

4) Rumus berikut untuk menentukan interval kelas:  $i = \frac{R}{K}$ 

keterangan:

 $i =$ adalah nilai interval

 $R =$ adalah range(batas nilai tertinggi-batas nilai yang terendah),

 $K =$ adalah jumlah kelas yang diinginkan.

5) Mencari nilai *mean*: 
$$
m = m' + i \left(\frac{\Sigma f x}{N}\right)
$$

6) Temukan standar deviasi menggukan: sd = *i*  $\int_{N} \frac{\Sigma fx^2}{N}$  $\frac{f x^2}{N} - \left(\frac{\Sigma f x'}{N}\right)$  $\frac{1}{N}$ ) 2

Berikut ini adalah bagaimana rata-rata dapat ditafsirkan menggunakan interval kategori dan skor mentah yang dikonversi menjadi skala lima:

- *a*)  $M + 1,5 SD =$  Sangat Baik
- *b*)  $M + 0.5 SD = Baik$
- *c*)  $M 0.5$  SD = Cukup
- *d*)  $M 1.5 SD = Buruk$
- *e*)  $\leq M 1.5$  SD = Sangat Buruk<sup>45</sup>

<sup>45</sup> Agung Wicaksono, *"Pengaruh Kualitas Pelayanan………………………,*hlm.49-51"

#### **G. Uji Validitas dan Reliabilitas Angket**

1) Uji Validitas

Menurut Nursalam dalam Sri, uji validitas adalah suatu ukuran yang menunjukkan tingkat kevalidan atau kesahihan suatu instrument. Uji validitas menunjukkan sejauh mana ketepatan dan kecermatan suatu instrumen pengukuran dalam melakukan fungsi ukurannya. Menggunakan metode korelasi *person product moment.* untuk pengujian validitas instrumen*.* 46

Jika item pertanyaan tersebut tidak valid dalam uji validasi, maka hasilnya akan dibuang dan tidak digunakan. Sementara jika item pertanyaan valid, maka akan digunakan untuk mendapatkan data. Alat SPSS versi 29.0 digunakan untuk uji validitas penelitian ini. r<sub>tabel</sub> adalah 0,404, dan instrumen penelitian diuji pada 24 responden dengan tingkat signifikansi 5%.

Hasil ini diperoleh dengan persamaan df=N-2, menjadi spesifik df=24-2=22. rtabel menunjukkan bahwa nilai N dari 22 responden adalah 0,404, dengan tingkat signifikansi 5%. Dengan catatan nilai r yang diperoleh signifikan, jika nilai rhitung yang diperoleh lebih besar dari nilai rtabel, sedangkan nilai r yang diperoleh tidak signifikan, jika nilai rhitung yang diperoleh lebih kecil dari nilai rtabel.

Dari hasil uji validitas masing-masing variabel dapat diketahui dan di nyatakan valid atau tidak valid dengan perincian pada tabel berikut:

<sup>46</sup> Sri Wahyuning, *"Dasar-Dasar Statistik,"* Penerbit Yayasan Prima Agus Teknik, 2021, hlm.92-93.

| N <sub>0</sub> | <b>Validitas</b> |            | Keterangan |
|----------------|------------------|------------|------------|
|                | r hitung         | r tabel 5% |            |
|                | 0,673            | 0,404      | Valid      |
| $\overline{2}$ | 0,420            |            | Valid      |
| 3              | 0,810            |            | Valid      |
| 4              | 0,714            |            | Valid      |
| 5              | 0,781            |            | Valid      |
| 6              | 0,530            |            | Valid      |
| 7              | 0,462            |            | Valid      |
| 8              | 0,639            |            | Valid      |
| 9              | 0,753            |            | Valid      |
| 10             | 0,801            |            | Valid      |

**Tabel 2.3 Hasil Uji Validitas Instrumen Kualitas Pelayanan**

Karena nilai rhitung lebih besar dari rtabel (0,404), maka diketahui bahwa masing-masing dari 10 pertanyaan mengenai variabel kualitas pelayanan adalah valid (signifikan). Kemudian, penelitian dapat menggunakan semua pernyataan atau pertanyaan pada variabel X1 (kualitas pelayanan) sebagai alat ukur.

| N <sub>0</sub> | <b>Validitas</b> |            | Keterangan |
|----------------|------------------|------------|------------|
|                | r hitung         | r tabel 5% |            |
| 1              | 0,417            | 0,404      | Valid      |
| $\overline{2}$ | 0,459            |            | Valid      |
| 3              | 0,707            |            | Valid      |
| $\overline{4}$ | 0,751            |            | Valid      |
| 5              | 0,782            |            | Valid      |
| 6              | 0,659            |            | Valid      |
| 7              | 0,628            |            | Valid      |
| 8              | 0,654            |            | Valid      |
| 9              | 0,543            |            | Valid      |
| 10             | 0,833            |            | Valid      |
| 11             | 0,765            |            | Valid      |
| 12             | 0,724            |            | Valid      |
| 13             | 0,731            |            | Valid      |
| 14             | 0,443            |            | Valid      |

**Tabel 2.4 Hasil Uji Validitas Instrumen Fasilitas Perpustakaan** 

Karena nilai rhitung lebih besar dari rtabel (0,404), maka diketahui bahwa masing-masing dari 14 pertanyaan mengenai variabel fasilitas perpustakaan adalah valid (signifikan). Kemudian, penelitian dapat menggunakan semua pernyataan atau pertanyaan pada variabel X2 (fasilitas perpustakaan) sebagai alat ukur.

| N <sub>0</sub> | <b>Validitas</b> |            | Keterangan |
|----------------|------------------|------------|------------|
|                | r hitung         | r tabel 5% |            |
|                | 0,906            | 0,404      | Valid      |
| 2              | 0,665            |            | Valid      |
| 3              | 0,607            |            | Valid      |
| 4              | 0,741            |            | Valid      |
| 5              | 0,853            |            | Valid      |
| 6              | 0,864            |            | Valid      |
| 7              | 0,825            |            | Valid      |
| 8              | 0,877            |            | Valid      |
| 9              | 0,851            |            | Valid      |

**Tabel 2.5 Hasil Uji Validitas Instrumen Kepuasan Pemustaka**

Karena nilai rhitung lebih besar dari rtabel (0,404), maka diketahui bahwa masing-masing dari 9 pertanyaan mengenai variabel kepuasan pemustaka adalah valid (signifikan). Kemudian, penelitian dapat menggunakan semua pernyataan atau pertanyaan pada variabel Y (Kepuasan Pengguna) sebagai alat ukur.

# 2) Uji Reliabilitas

Uji reliabilitas merupakan alat ukur yang dapat diandalkan untuk digunakan sebagai alat, untuk pengumpulan informasi data karena alat tersebut dinilai baik. Mengenai uji reliabilitas dalam penelitian ini dengan menggunakan bantuan program SPSS versi 29.0, SPSS memberikan fasilitas untuk mengukur reliabilitas dengan uji statistik *Cronbach Alfa* di atas 0,6, sehingga alat ukur dalam penelitian ini dapat diandalkan.<sup>47</sup>

Semua item dari ketiga variabel yang lolos uji validitas juga lolos uji reliabilitas, sesuai dengan hasil uji reliabilitas. Semua soal dari variabel bebas dan variabel terikat bernilai 0,6 dengan perincian sebagai berikut: untuk variabel kualitas pelayanan(X1) sebesar 0,855 yang artinya BAIK, variabel fasilitas perpustakaan(X2) sebesar 0,897 yang srtinya BAIK, dan untuk variabel kepuasan pemustaka(Y) sebesar 0,926 yang berarti BAIK.

**Tabel 2.6 Hasil Uji Reliabilitas**

| No | Variabel               | Nilai Cronbach Alfa |
|----|------------------------|---------------------|
|    | Kualitas Pelayanan     | 0,855               |
|    | Fasilitas Perpustakaan | 0.897               |
| 3  | Kepuasan Pemustaka     | 0.926               |

#### 3. Analisis Uji Hipotesis

a. Analisis Regresi Linier Sederhana

Sederhana yang dimaksud disini adalah analisis yang hanya mencakup dua variabel, yaitu variabel yang berpengaruh (*dependen*) dan variabel yang terpengaruh (*independen*). Sedangkan linier adalah anggapan yang digunakan bahwa hubungan antara dua variabel menunjukkan hubungan yang searah.

Untuk menguji hipotesis ini, persamaan umum regresi linier sederhana yang digunakan sebagai berikut:<sup>48</sup>

<sup>47</sup> Muh Dahlan, *"Membangun Motivasi Belajar Dengan Pendekatan Kecerdasan Emosional Dan Spiritual"* (IAIN Parepare Nusantara Press, 2019), hlm.36.

<sup>48</sup> Nuryadi Nuryadi et al., *"Dasar-Dasar Statstk Penelitan"* (Sibuku Media, 2017), hlm.133.

 $Y = a + bX$ 

Keterangannya:

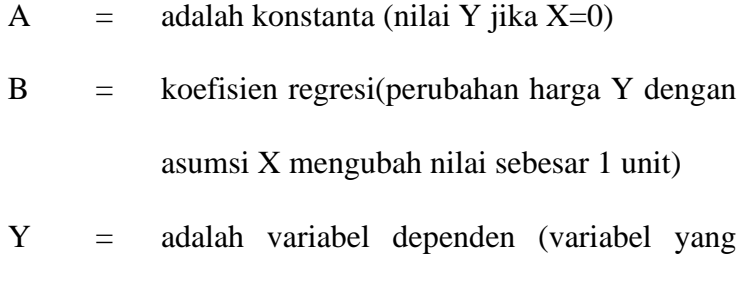

X = variabel indevenden (variabel yang mempengaruhi variabel yang lain)

nilainya dipengaruhi oleh variabel lain)

Langkah-langkah untuk menghitung model persamaan regresi adalah sebagai berikut:<sup>49</sup> Y =  $a + bX$ 

$$
a = \frac{(\Sigma Y)(\Sigma X^2) - (\Sigma X)(\Sigma XY)}{n \cdot \Sigma X^2 - (\Sigma X)^2}
$$
\n
$$
b = \frac{n \cdot \Sigma XY - (\Sigma X)(\Sigma Y)}{n \cdot \Sigma X^2 - (\Sigma X)^2}
$$

Regresi sederhana juga digunakan untuk melihat apakah semua variabel independen secara bersama-sama(simultan) berpengaruh atau tidak terhadap variabel dependen dengan membaningkan nilai Fhitung dengan Ftabel,<sup>50</sup> untuk pengujian ini dikenal dengan uji F. Sedangkan untuk melihat apakah suatu variabel independen memiliki pengaruh atau tidak terhadap variabel dependen secara parsial (sendiri-sendiri), dengan membaningkan nilai thitung dengan ttabel, ini dinamakan dengna uji t.<sup>51</sup>

<sup>49</sup> Agung Wicaksono, *"Pengaruh Kualitas Pelayanan………………………,*hlm.59.

<sup>50</sup> Syarifuddin dan Ibnu Al Saudi, *"Metode Riset Praktis Regresi Berganda Menggunakan SPSS"*, (Palangkaraya: Bobby Digital Center. 2022), hlm. 77.

<sup>51</sup> "Budi Darma, *"Statistika Penelitian Menggunakan SPSS"*, Agustus,2021. Hlm. 41

1) Uji F (simultan)

Untuk mengetahui apakah koefisien regresi sederhana dapat digeneralisasikan atau tidak, maka harus dilakukan uji signifikansi.<sup>52</sup> Dalam penelitian ini penelitian ini menggunakan analisis regresi sederhana dengan bantuan SPSS versi 29.0(*statistic program for social science)*.

Kemudian dikaitkan dengan Ftabel dengan taraf kesalahana 5%. Maka dalam hal ini berlaku ketentuan apabila  $F_{\text{hitung}} \geq F_{\text{table}}$ , maka koefisien regresi sederhana yang telah diuji adalah signifikan, yaitu dapat diberlakukan untuk populasi, begitu juga sebaliknya.<sup>53</sup>

2) Uji t (parsial)

Untuk menentukan apakah hubungan yang diteliti dapat diterapkan pada populasi, signifikansinya harus diuji terlebih dahulu. Rumus yang dapat digunakan untuk melakukan analisis uji t ini adalah sebagai berikut:

$$
t = \frac{r\sqrt{n-2}}{\sqrt{1-r^2}}
$$

keterangannya:

 $r =$ adalah koefisien regresi

 $n =$ adalah jumlah responden

Setelah dilakukan uji t, hasilnya dibandingkan dengan t<sub>tabel</sub> dengan menggunakan aturan dan taraf signifikansi 5%; Jika thitung lebih besar atau sama dengan ttabel dianggap signifikan, sedangkan jika thitung lebih kecil dari t<sub>tabel</sub> dianggap tidak signifikan.<sup>54</sup>

<sup>52</sup> Agung Wicaksono, *"Pengaruh Kualitas Pelayanan………………………,*hlm.60

<sup>53</sup> *ibid,* hlm.61.

<sup>54</sup> *Ibid* , hlm.62.

b. Analisis Regresi Berganda

Tujuan analisis regresi berganda adalah untuk meneliti hubungan antara variabel dependen(Y), dengan satu atau lebih variabel indeoenden $(X)$ ,<sup>55</sup> yang meliputi uji linieritas, uji signifikansi regresi, dan perhitungan model persamaan. Dalam penelitian ini, kami melihat pengaruh fasilitas perpustakaan (X2) dan kualitas layanan (X1) terhadap kepuasan pengguna (Y). Rumus yang digunakan dalam analisis manual dan bantuan dari program SPSS versi 29.0<sup>56</sup>

$$
Y = a + b_1 \, X_1 + b_2 \, X_2
$$

Keterangannya:

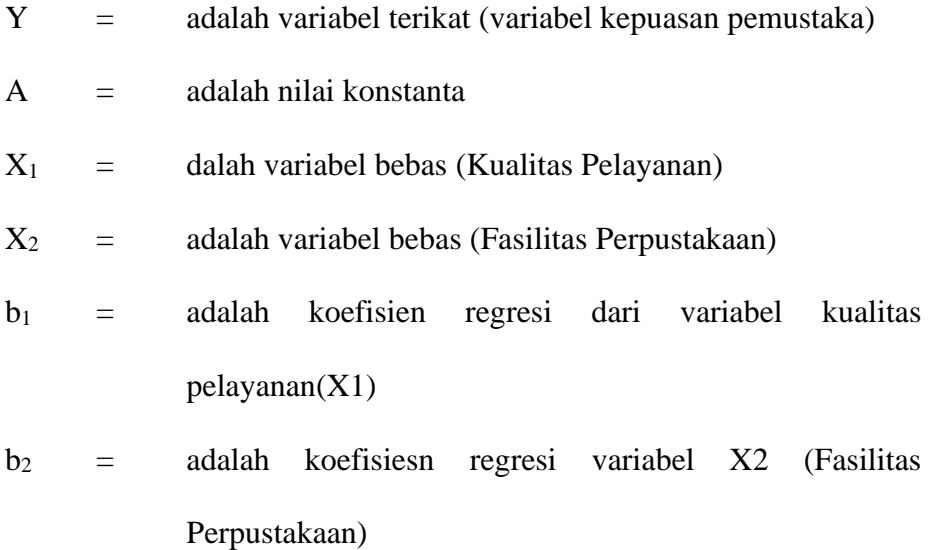

Untuk mencari nilai koefisien korelasi ganda menggunakan rumus sebagai berikut:<sup>57</sup>

<sup>55</sup> Dyah Nirmala Arum Janie, *"Statistik Deskriptif & Regresi Linier Berganda dengan SPSS"*, (Semarang: Universitas Press, 2012), hlm.14.

<sup>56</sup> Dahlan, *"Membangun Motivasi Belajar Dengan Pendekatan* ……………hlm.30. <sup>57</sup> *Ibid,* hlm.45

$$
b_1 = \frac{(\sum X_2^2) \cdot (\sum X_1 Y) - (\sum X_1 Y_2) (\sum X_2 Y)}{(\sum X_1^2) \cdot (\sum X_2^2) - (\sum X_1 X_2)^2}
$$

$$
b_2 = \frac{(\sum X_1^2) \cdot (\sum X_2 Y) - (\sum X_1 Y_2) (\sum X_1 Y)}{(\sum X_1^2) \cdot (\sum X_2^2) - (\sum X_1 X_2)^2}
$$

$$
a = \frac{\sum Y}{N} - b_1 \cdot \left(\frac{\sum X_1}{N}\right) - b_2 \cdot \left(\frac{\sum X_2}{N}\right)
$$

Sebelum menghitung persamaan garis regresi berganda, langkah selanjutnya adalah menghitung skor deviasi yang dihitung berdasarkan skor mentah. Skor ini nantinya akan digunakan dalam perhitungan.<sup>58</sup> nilainilai tersebut dihitung terlebih dahulu memasukkan nilai-nilai statistik dari tabel penolong kedalam rumus sebagai berikut:

1) Hitung jumlah kuadrat X1 atau ( $\sum X_1^2$ ) dengan rumus:

$$
(\sum X_1^2) = \sum X_1^2 - \frac{(\sum X_1)^{-2}}{N}
$$

2) Hitung jumlah kuadrat X2 atau  $(\sum X_2^2)$  dengan rumus:

$$
(\sum X_2^2) = \sum X_2^2 - \frac{(\sum X_2)^2}{N}
$$

3) Hitung jumlah kuadrat Y<sup>2</sup> atau ( $\sum Y^2$ ) dengan rumus:

$$
(\Sigma Y^2) = \Sigma Y^2 - \frac{(\Sigma Y_1)^2}{N}
$$

4) Hitung jumlah kuadrat  $X_1 Y$  atau ( $\sum X_1 Y$ ) dengan rumus:

$$
\left(\sum X_1 Y\right) = \sum X_1 Y - \frac{\left(\sum X_1\right) \cdot \left(\sum Y\right)}{N}
$$

5) Hitung jumlah kuadrat  $X_2$  Y atau ( $\sum X_2$ Y)dengan rumus:

$$
(\sum X_2 Y) = \sum X_2 Y - \frac{(\sum X_2) \cdot (\sum Y)}{N}
$$

<sup>58</sup> Agung Wicaksono, *"Pengaruh Kualitas Pelayanan……………*hlm.63 .

6) Hitung jumlah kuadrat  $X_1X_2$  atau ( $\sum X_1 X_2$ )dengan rumus:

$$
\left(\sum X_1 X_2\right) = \sum X_1 X_2 - \frac{\left(\sum X_1\right) \cdot \left(\sum X_2\right)}{N} \, 59
$$

Uji F yang digunakan dalam regresi berganda, digunakan untuk menentukan apakah variabel independen mampu menjelaskan secara menyeluruh, perilaku variabel dependen. Rumus berikut digunakan untuk menguji signifikansi koefisien:

$$
F_{\text{hitung}} = \frac{R^2(n-m-1)}{m(1-R^2)}
$$

*Dimana:* 

 $n =$ jumlah responden

 $m =$  jumlah variabel bebas

 $R^2$  = nilai regresi berganda…………..(1,2 = bilangan konstan)

Jika Fhitung > dari Ftabel, maka Ho ditolak, dan H<sup>a</sup> diterima berarti signifikan. Dan jika  $F_{\text{hitung}} < F_{\text{table}}$ , maka H<sub>o</sub> diterima, dan H<sub>a</sub> ditolak berarti tidak signifikan. Nilai  $F<sub>tablel</sub> menggunakan tabel F pada taraf signifikasi a= 0,05.<sup>60</sup>$ 

<sup>59</sup> Dahlan, *"Membangun Motivasi Belajar Dengan Pendekatan*…………,hlm.81-83.

<sup>60</sup> Dahlan, *"Membangun Motivasi Belajar Dengan Pendekatan*……………...hlm.46.